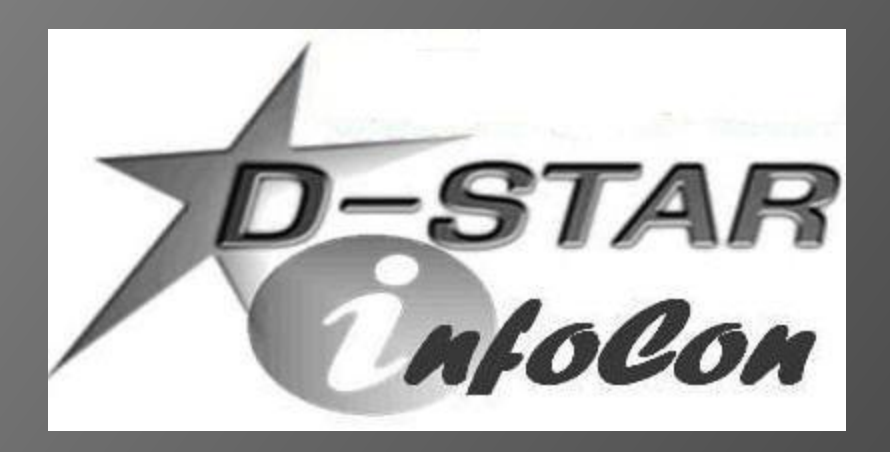

John Davis, WB4QDX EC – Gwinnett County, GA DEC – Georgia ARES Georgia D-STAR wb4qdx@arrl.net

# **D-STAR RADIO MEMORY MANAGEMENT**

#### Three ways to program memories

- Direct entry from keypad, front panel (difficult on all radios)
- Use software and upload to radio
	- Icom
	- RT Systems

Use DSTARinfo.com download features

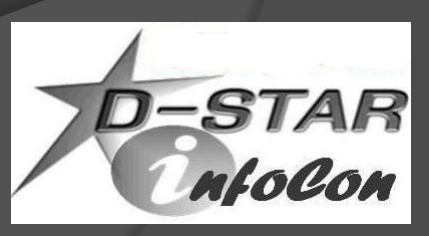

# Radio Memory Management - Group

*One method to organize channels stored in memories*:

- Create a group or bank of memories for each repeater
- Store commands for each linking function in a memory of the group

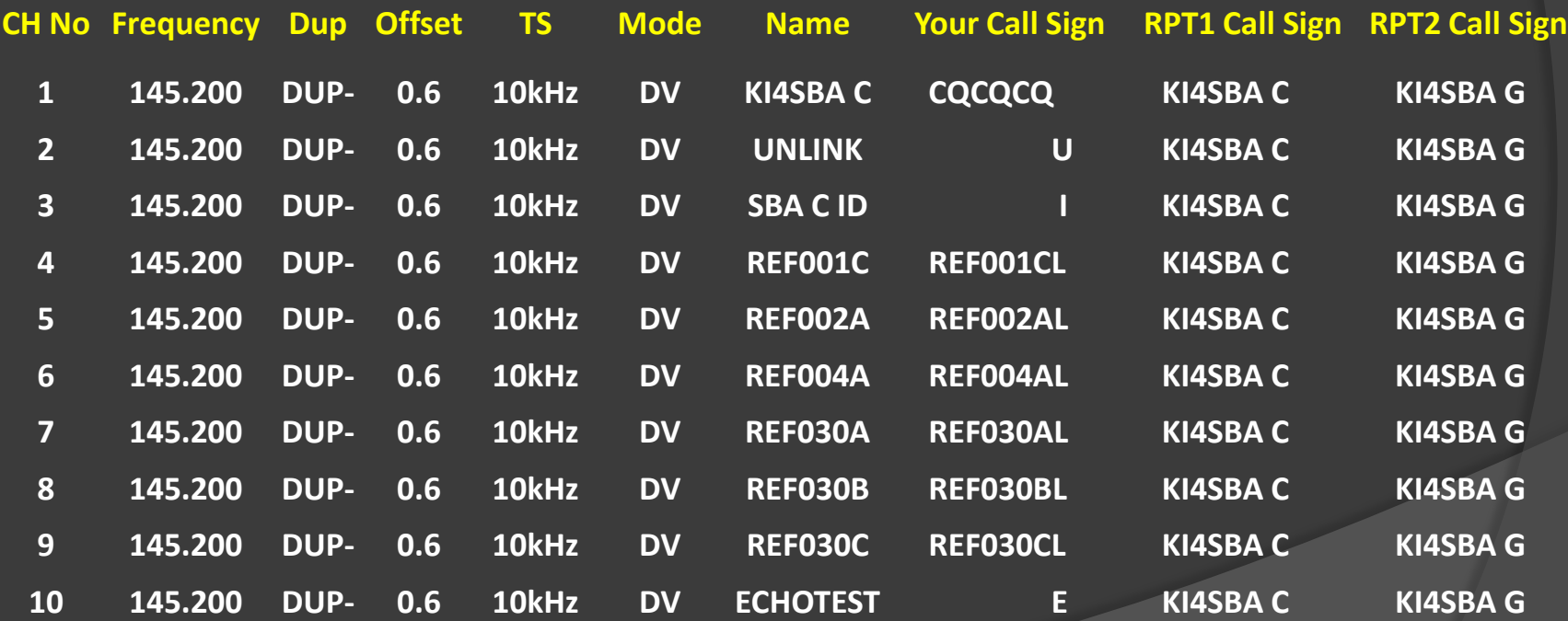

### Radio Memory Management - **Talk**

- Use this channel for general QSO
- No linking commands required or repeater already linked
- CQCQCQ in UR field

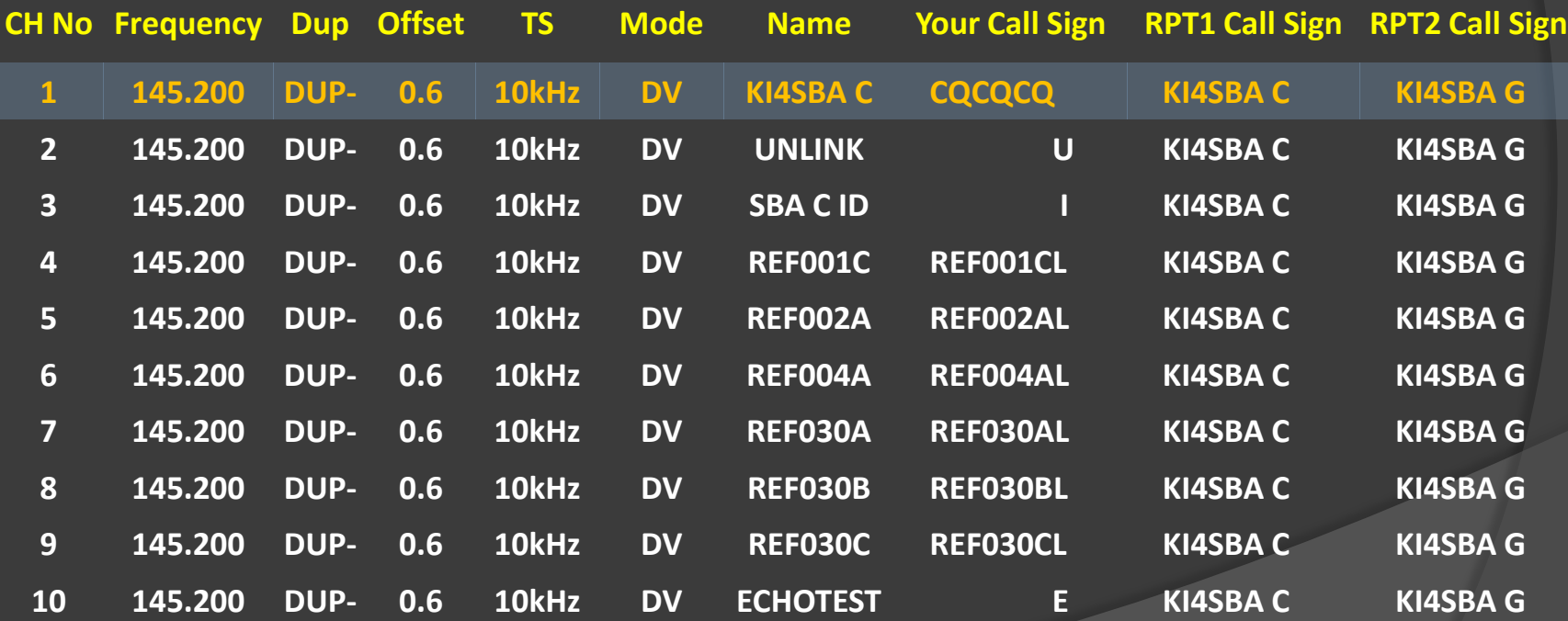

#### Radio Memory Management - ID

- Use to see if repeater is linked or unlinked
- $\circ$  If linked, repeater says "Remote system linked"
- Data line will indicate where repeater or reflector linked
- Return to CQCQCQ channel to talk

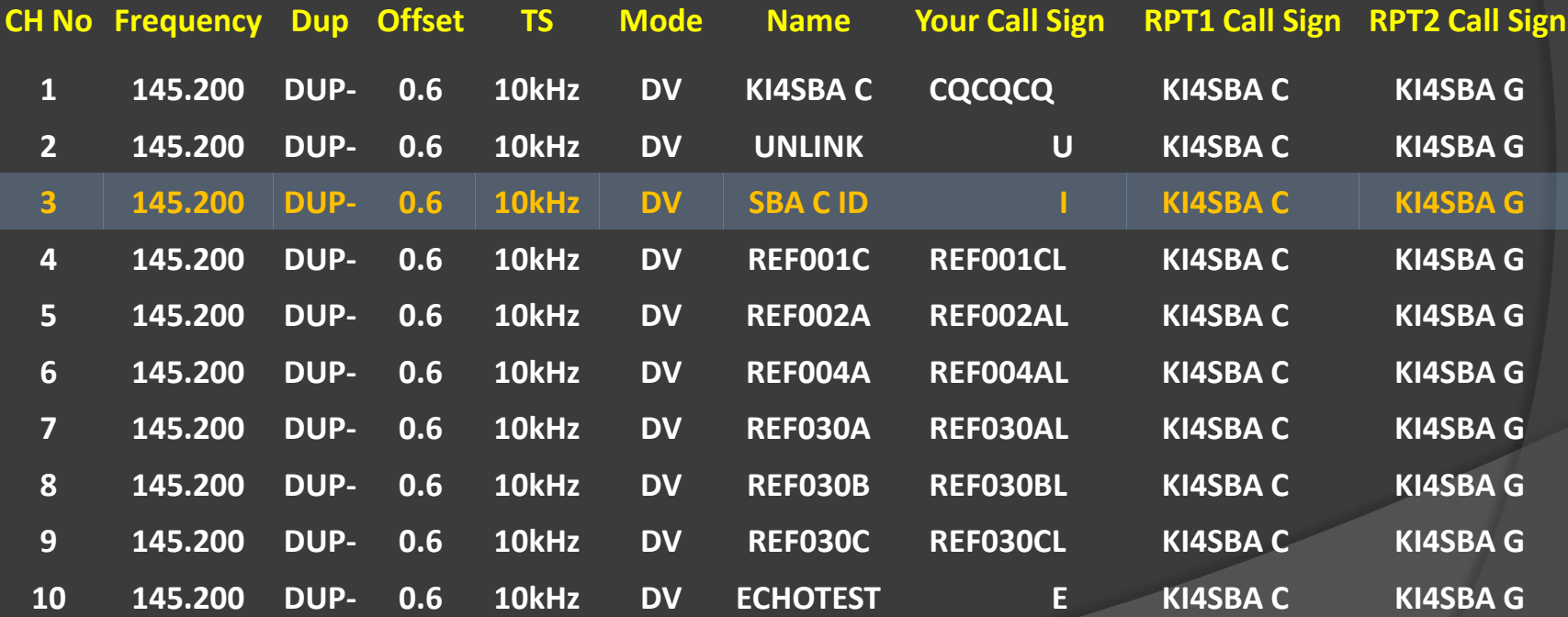

### Radio Memory Management - Link

- Tune to channel and key briefly to initiate link command
- System will say "Remote system linked" if successful
- **Return to CQCQCQ channel to talk**

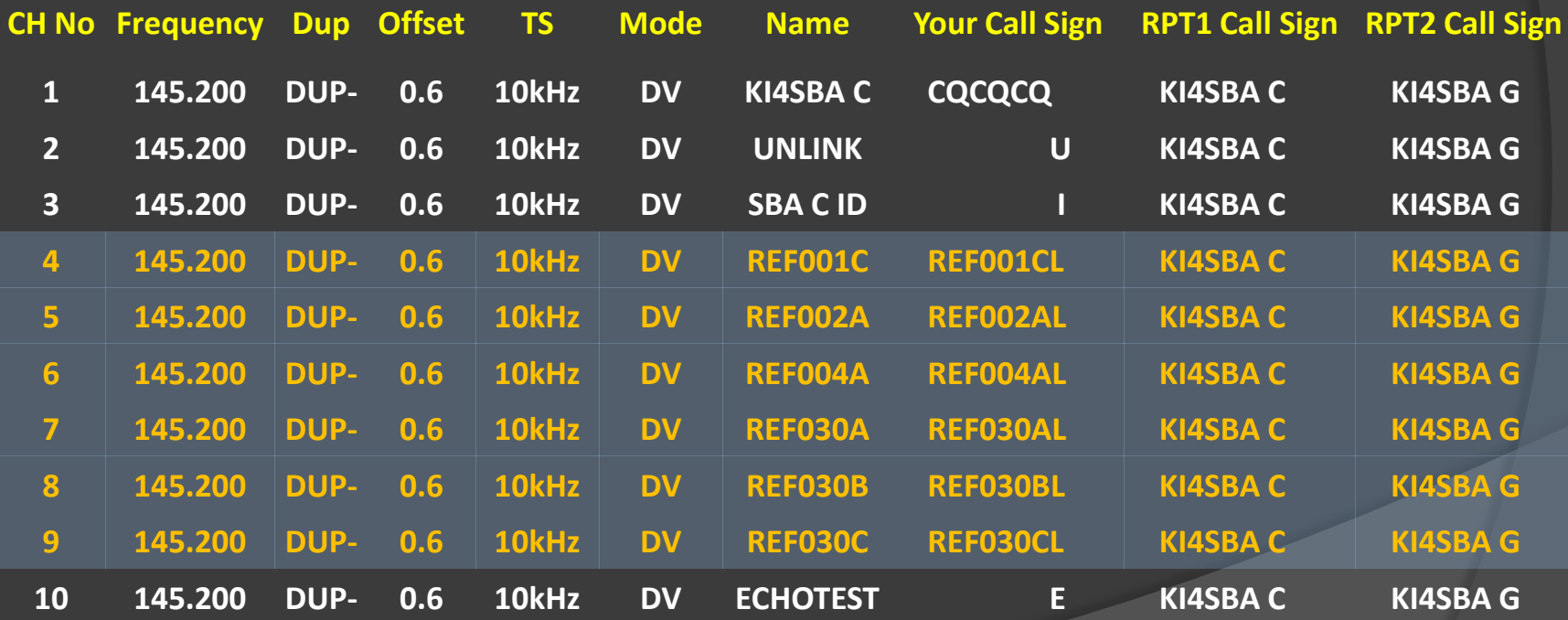

### Radio Memory Management - Unlink

- Tune to channel and key briefly to initiate link command
- System will say "Remote system unlinked" if successful
- **Return to CQCQCQ channel to talk**

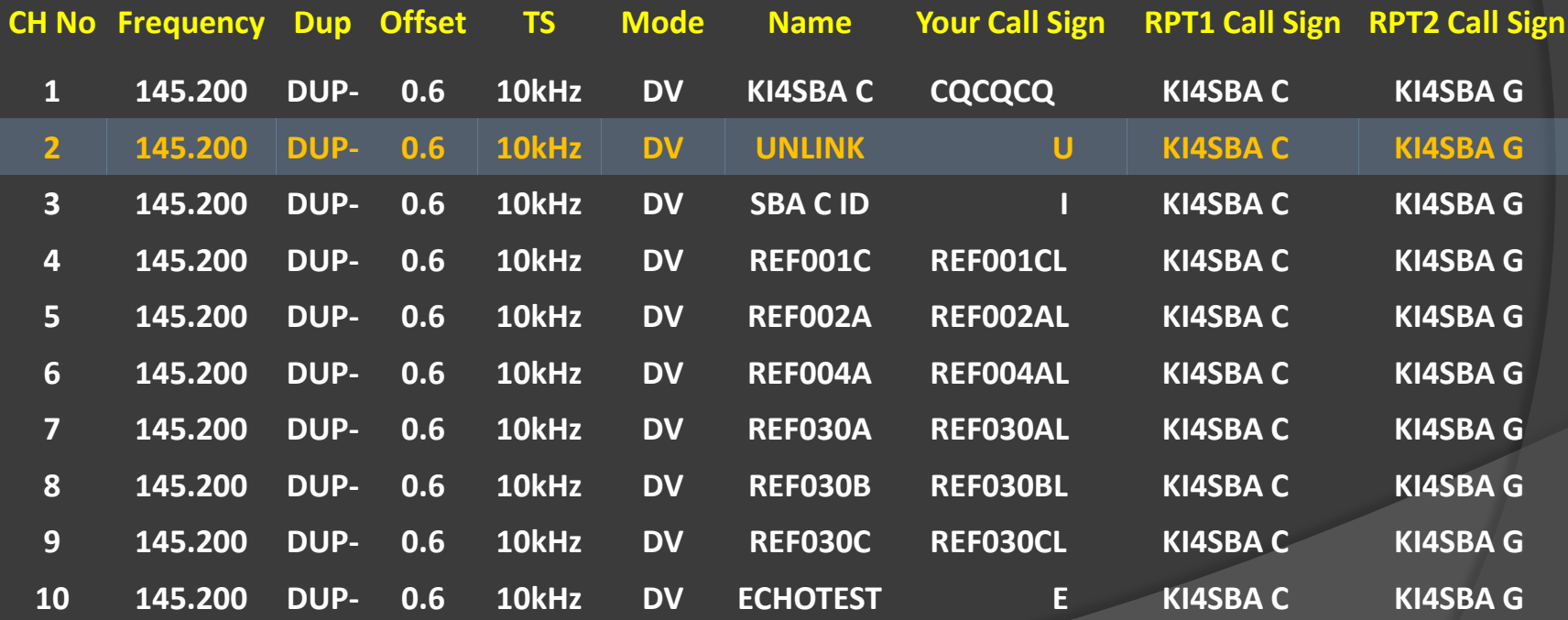

### Radio Memory Management - Echotest

- Tune to channel, key and speak
- **System will echo back your transmission**
- **EXECUTE:** Return to CQCQCQ channel to talk

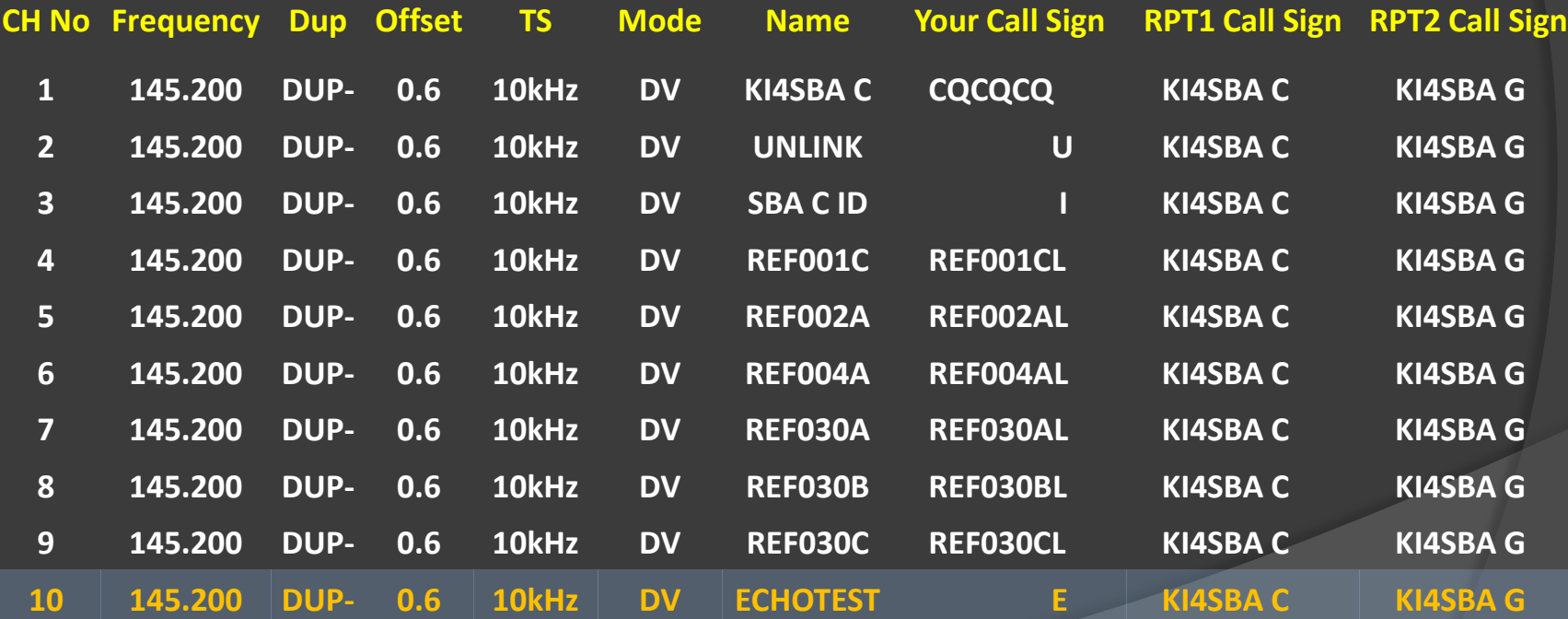

#### Download Repeater Lists

#### $\circ$  Create downloadable files for specific areas

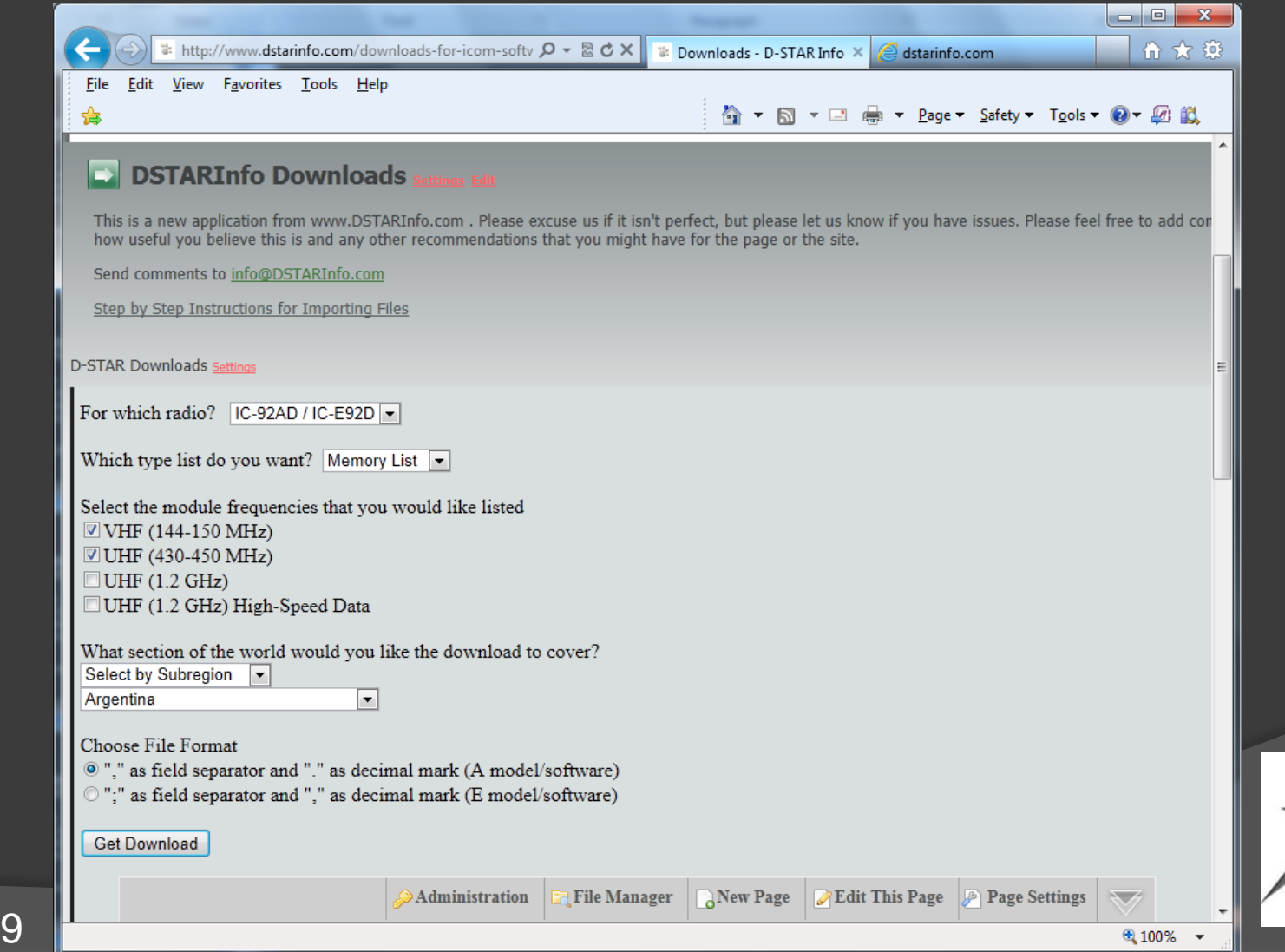

# Create Custom Local List

#### **■** Select local area and create list of favorites

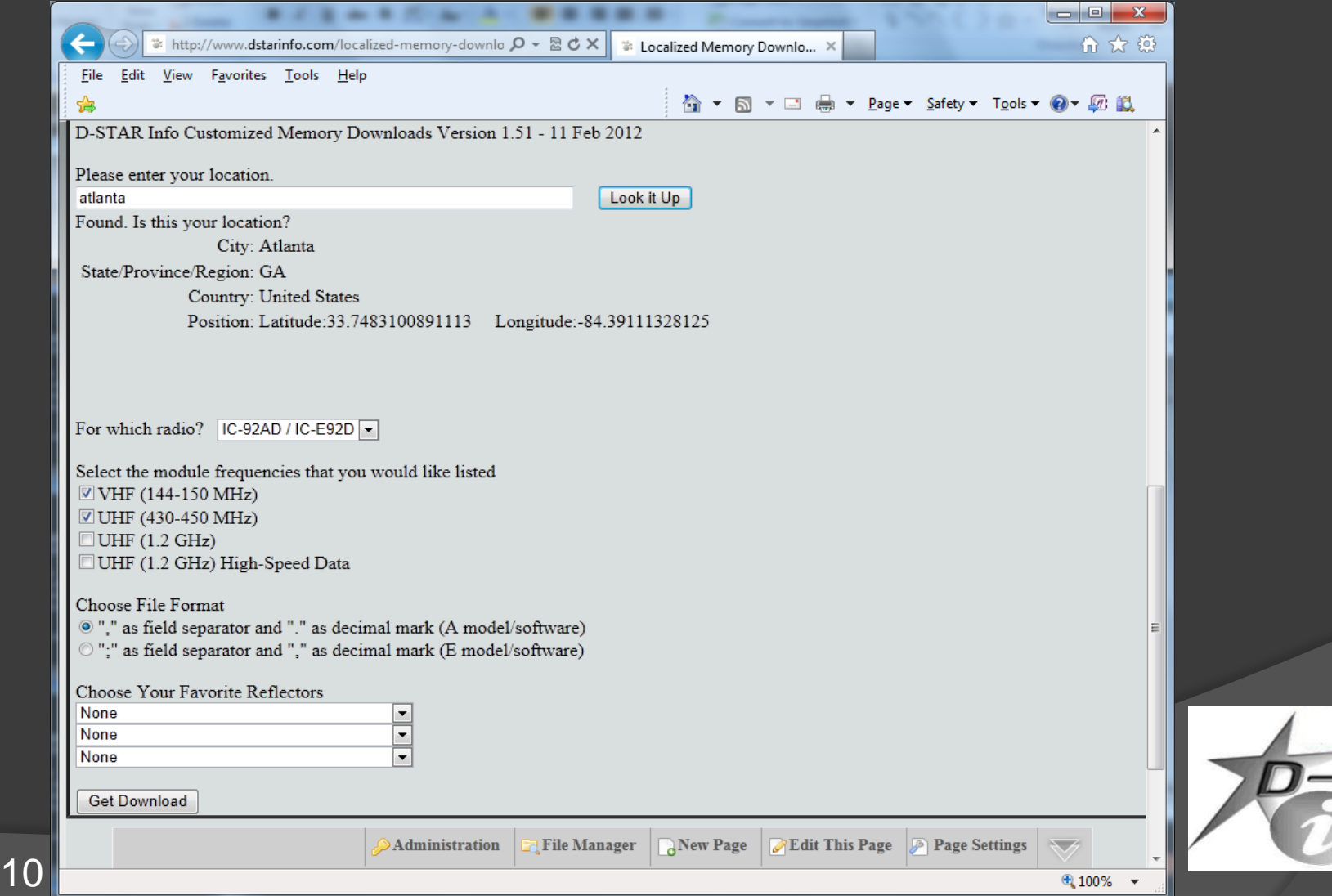

#### www.DSTARinfo.com A Comprehensive D-STAR Resource

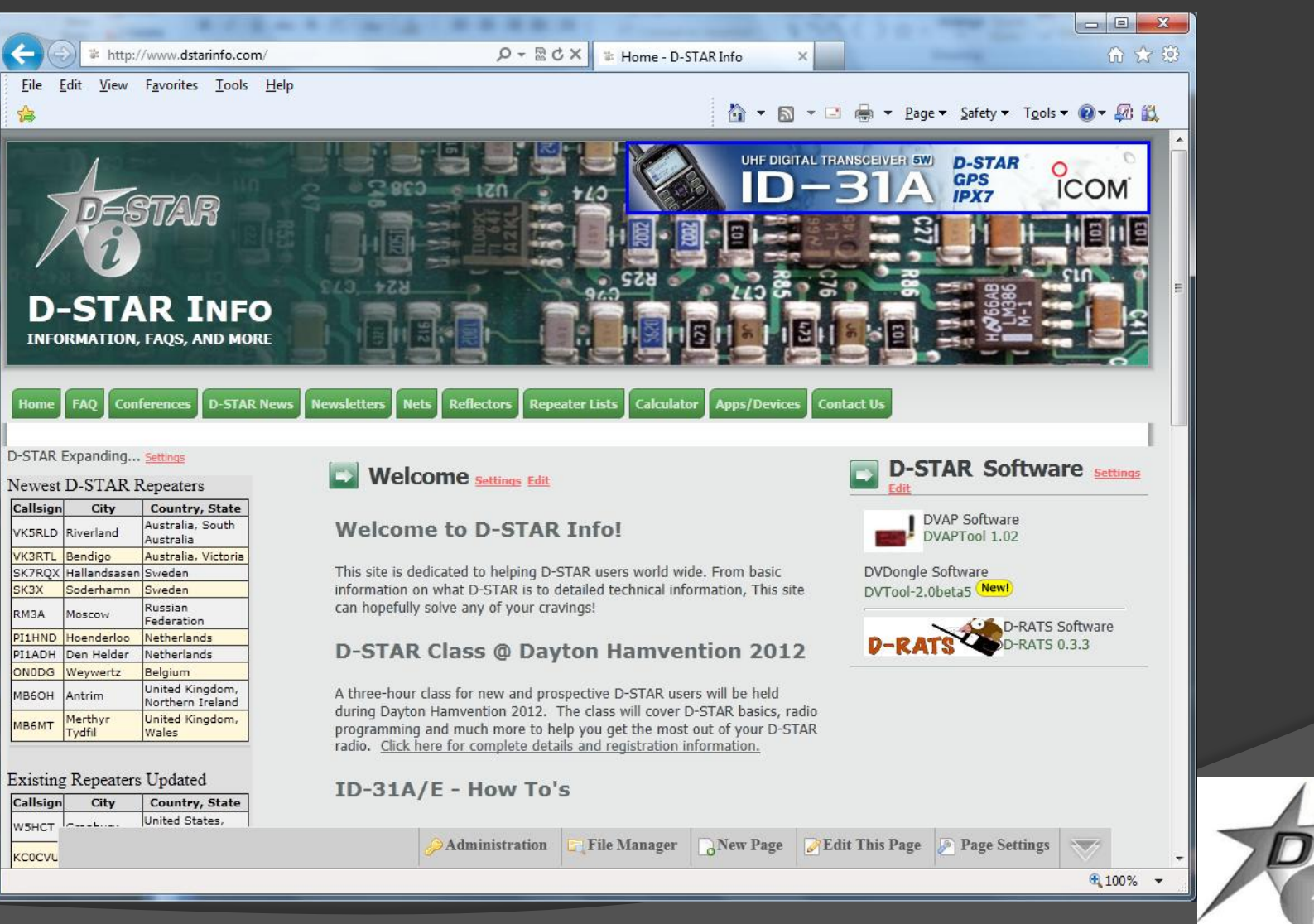

=STAR<br>nfoCon